#### **Gegevensstandaarden bij e-facturering**

Beknopte handleiding om directe facturering en een snelle betaling van uw factuur mogelijk te maken

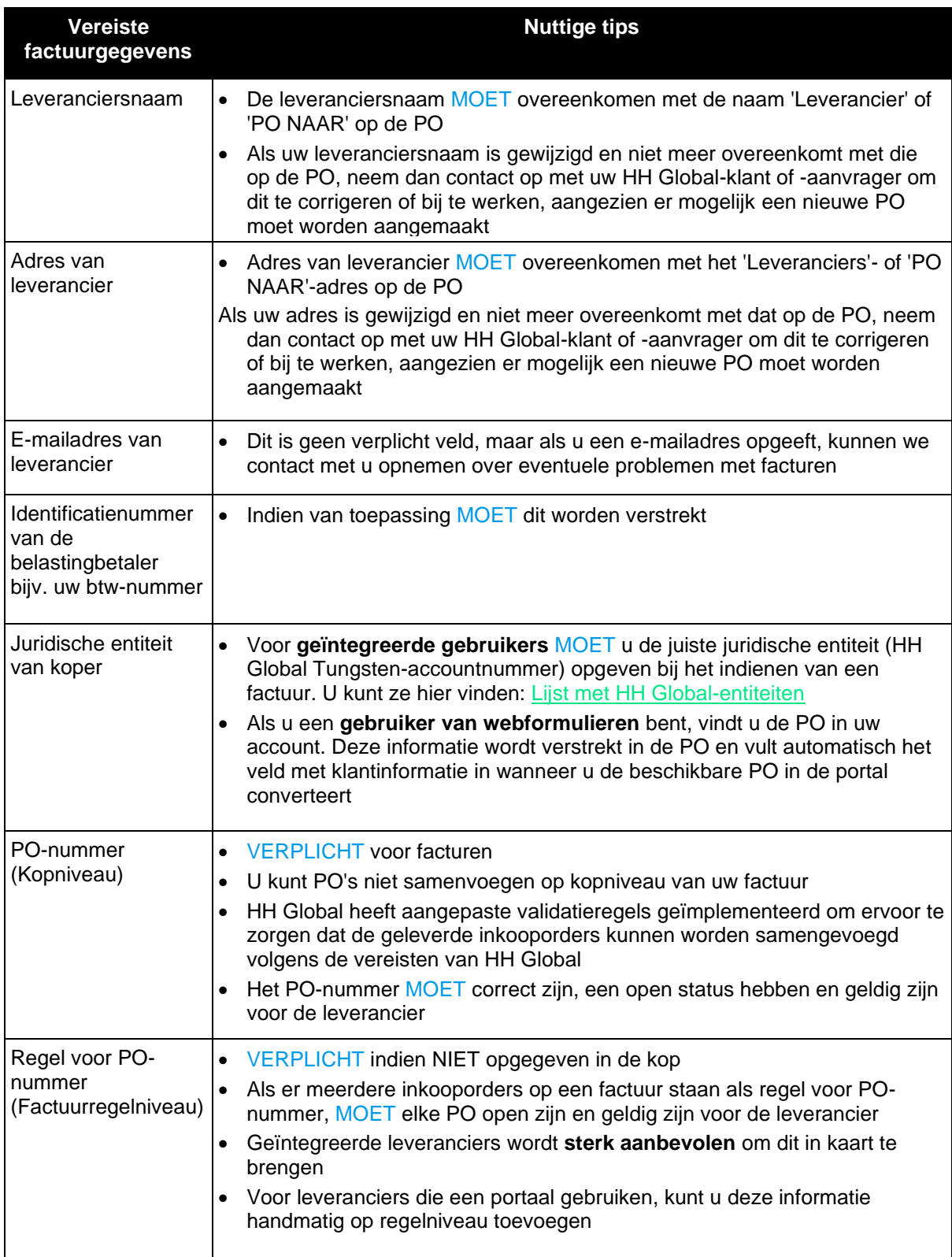

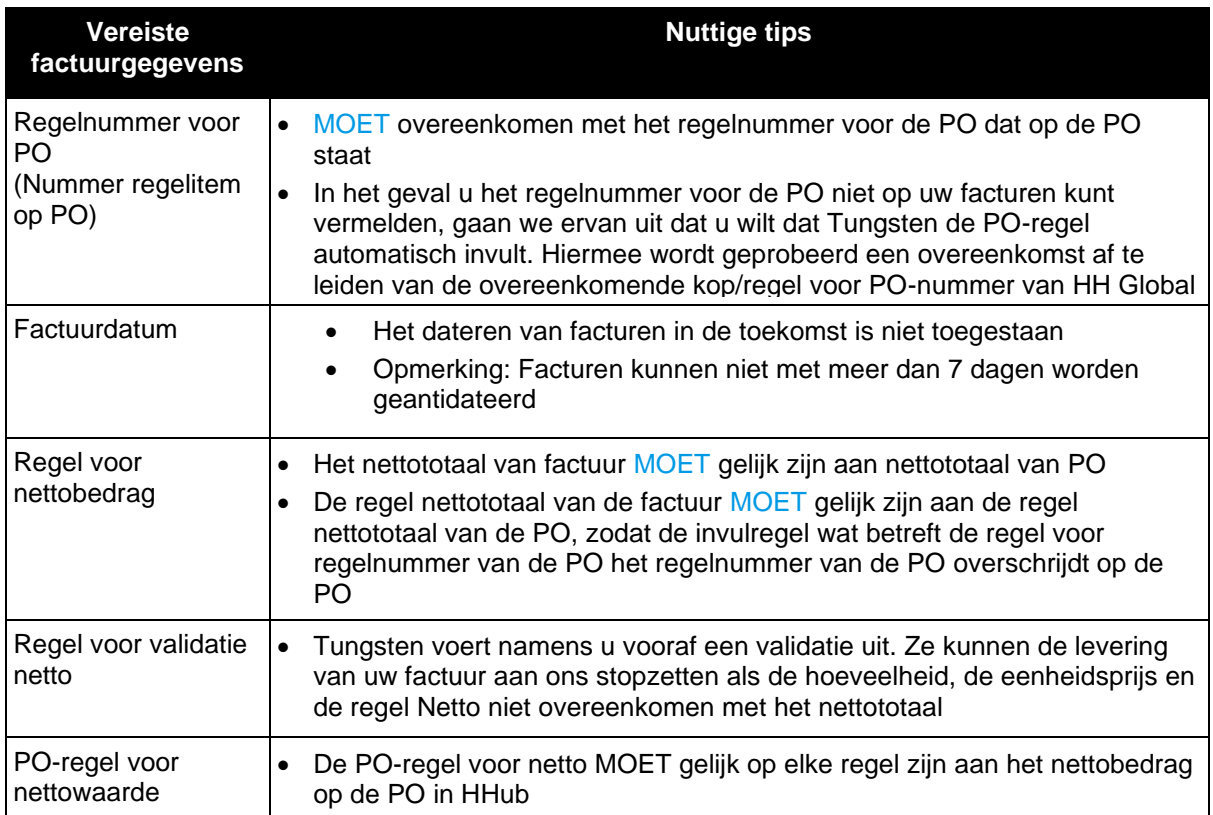

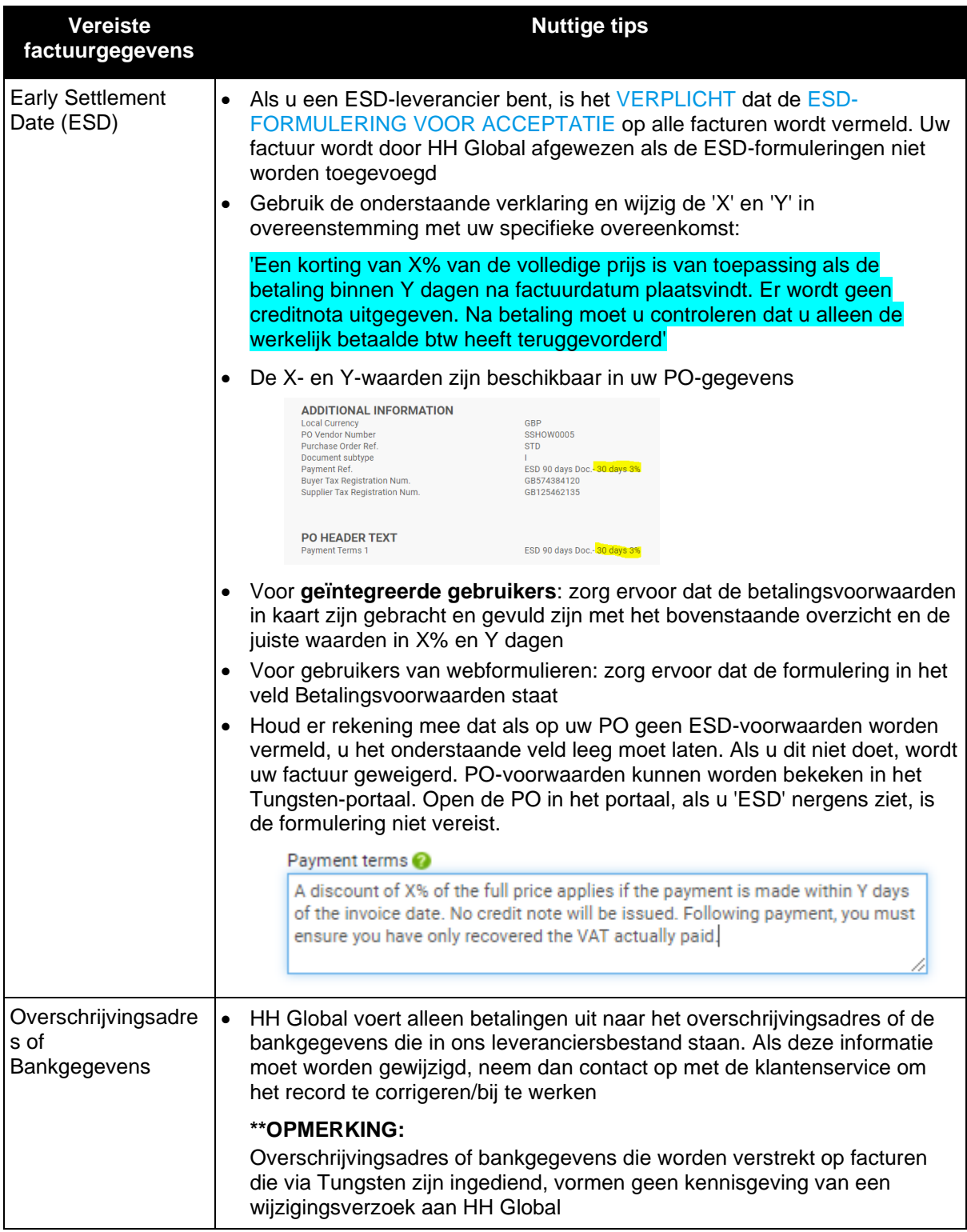

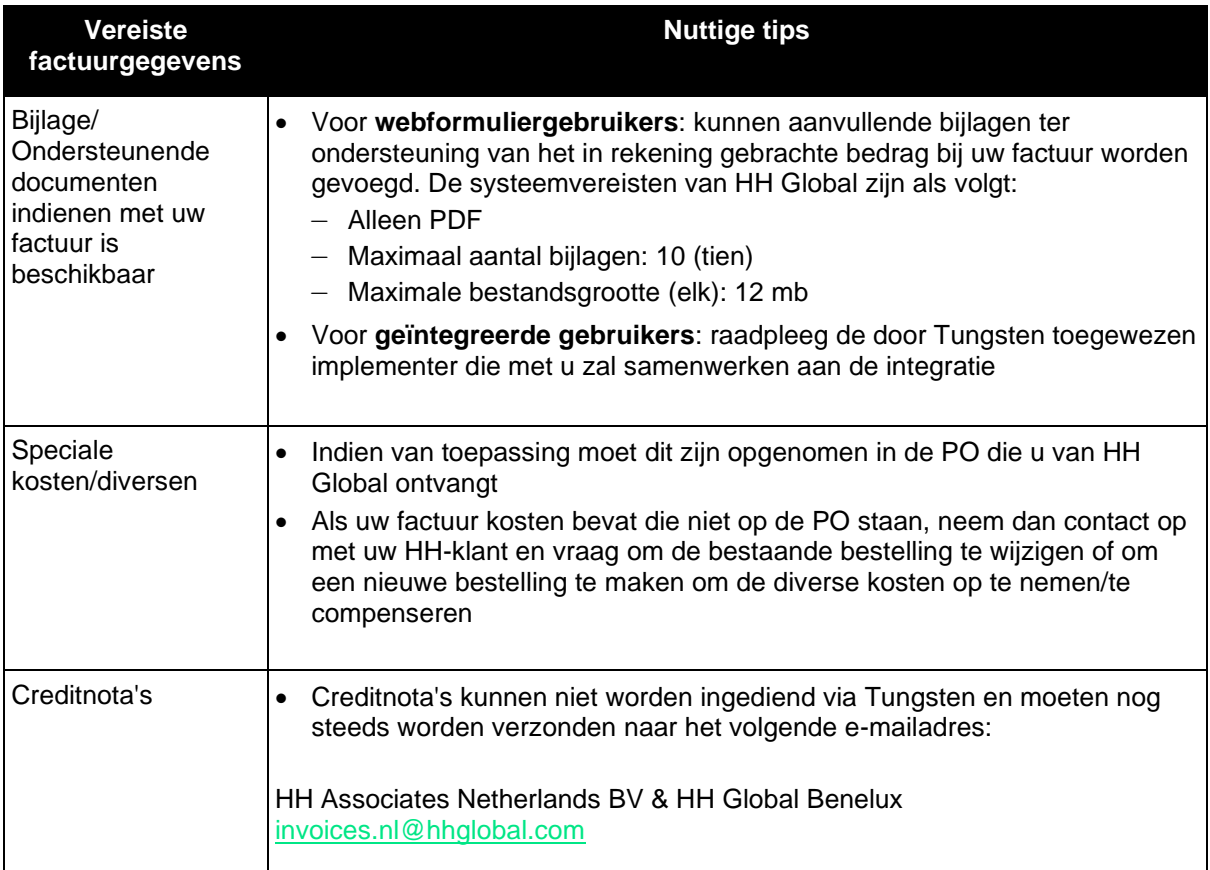

#### **Veelgestelde vragen**

Gegevensstandaarden voor e-facturen en zakelijke vereisten van HH Global

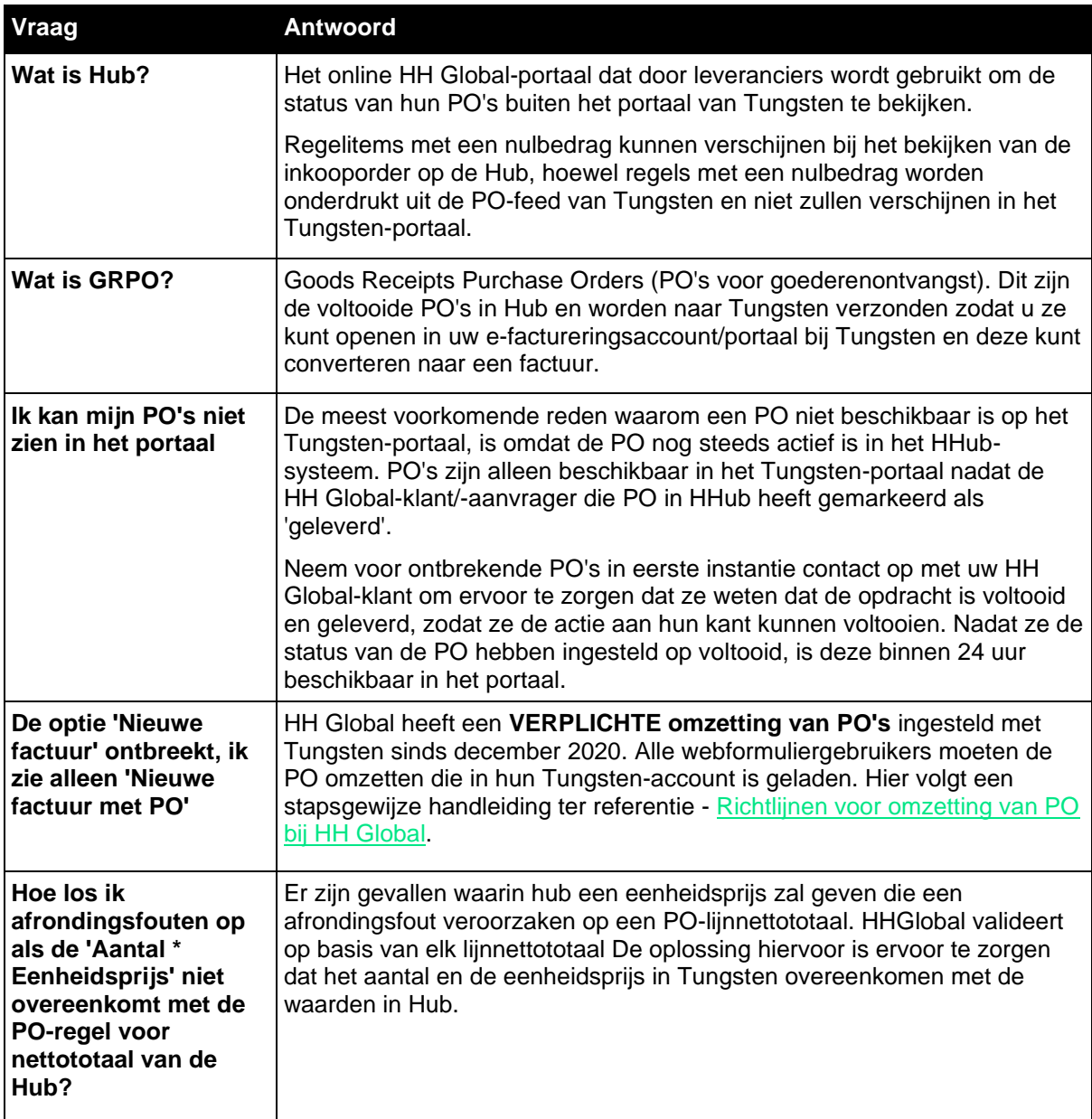

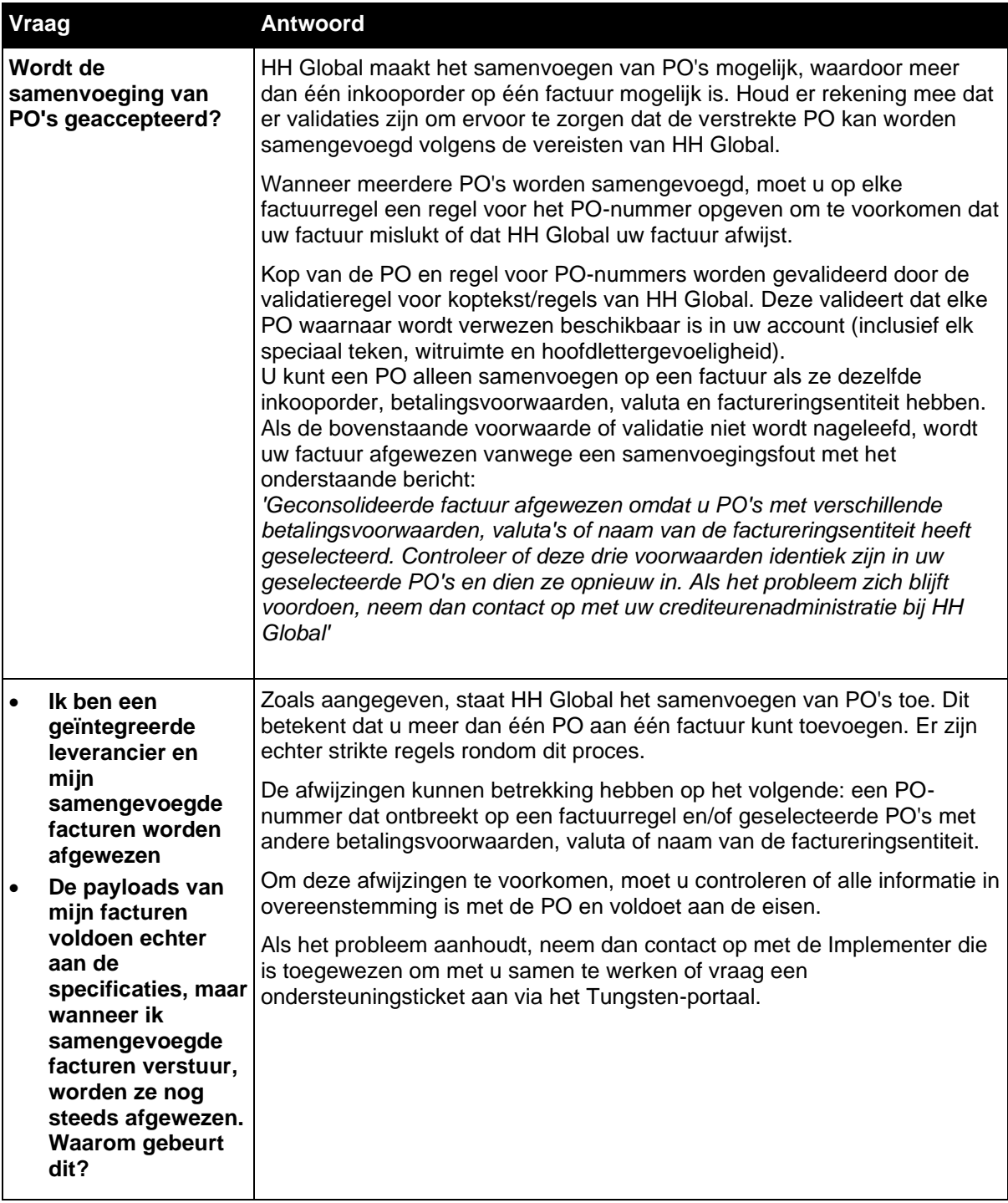

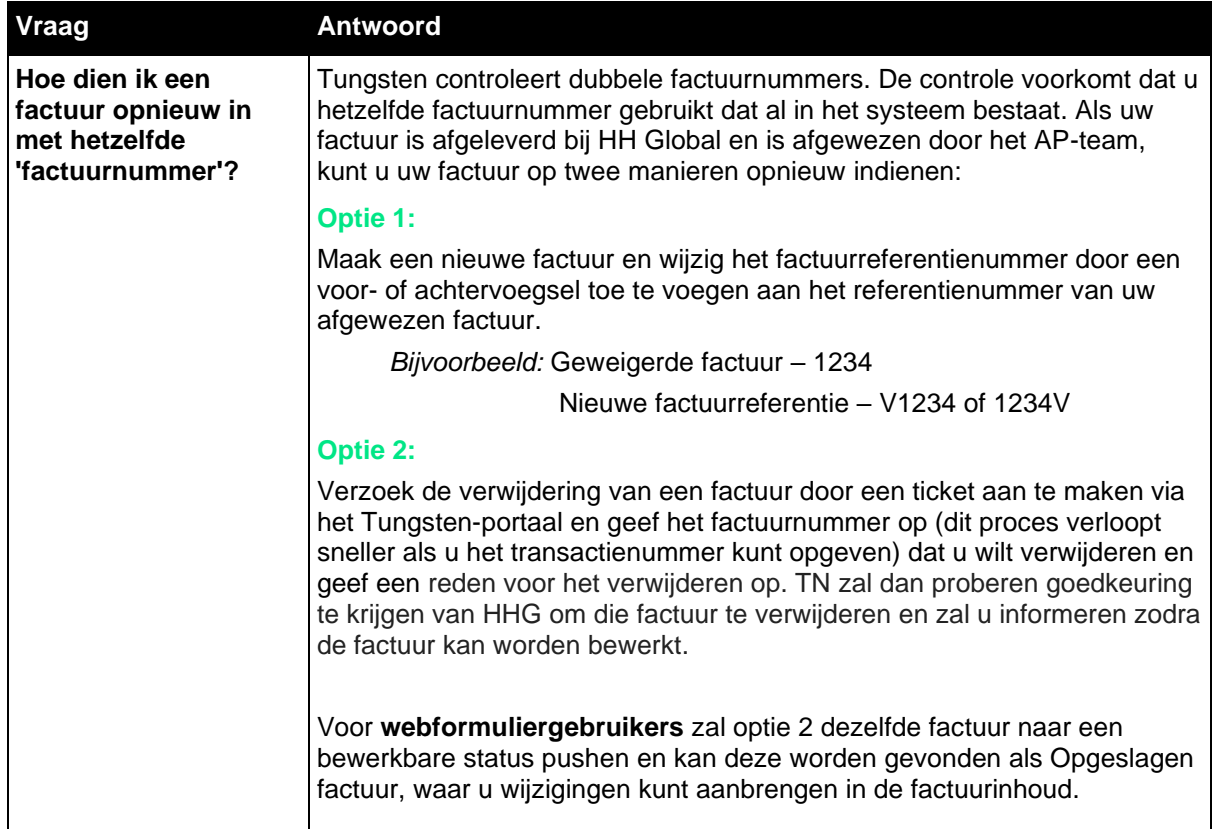

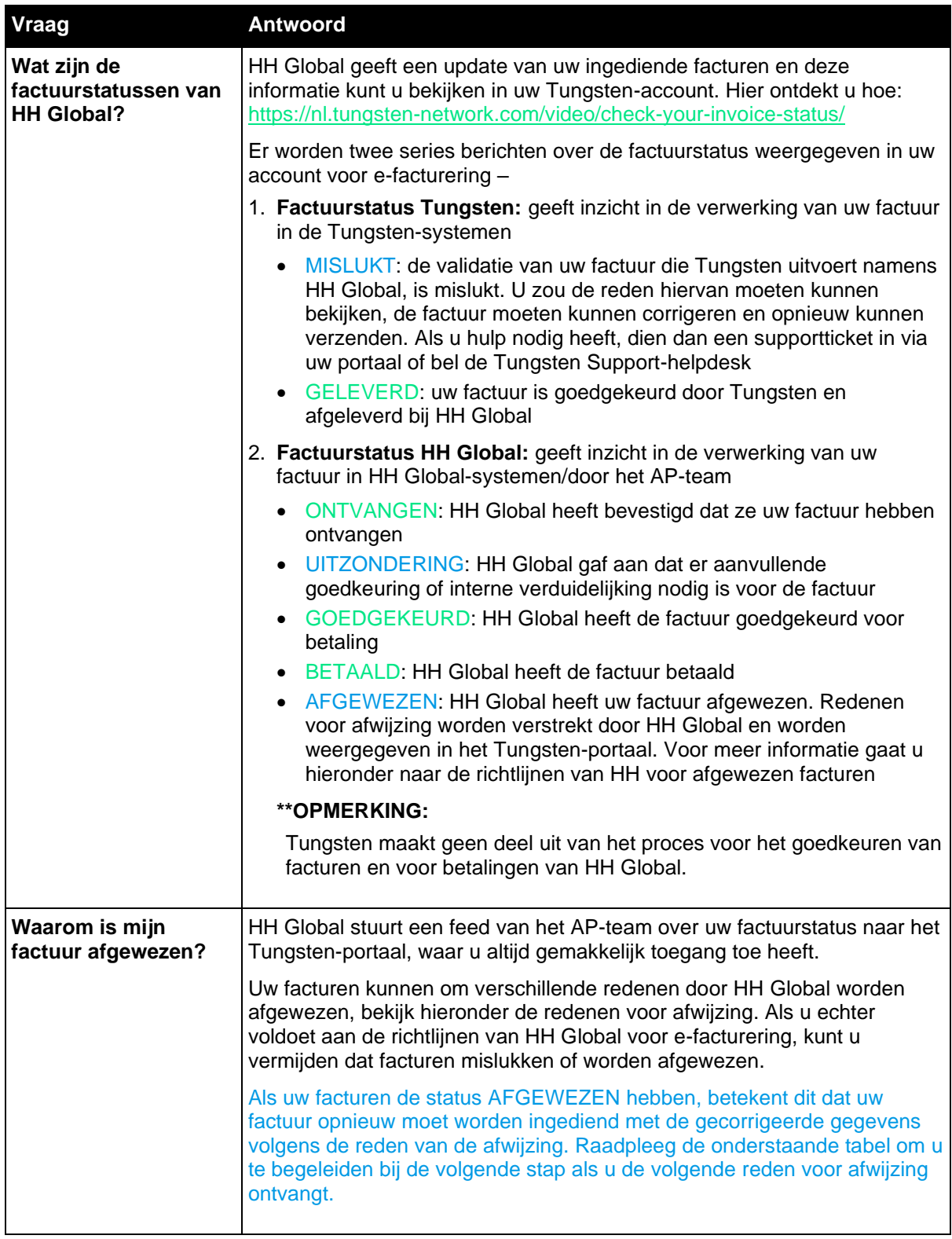

#### **HH Global heeft u factuur afgewezen. Wat nu?**

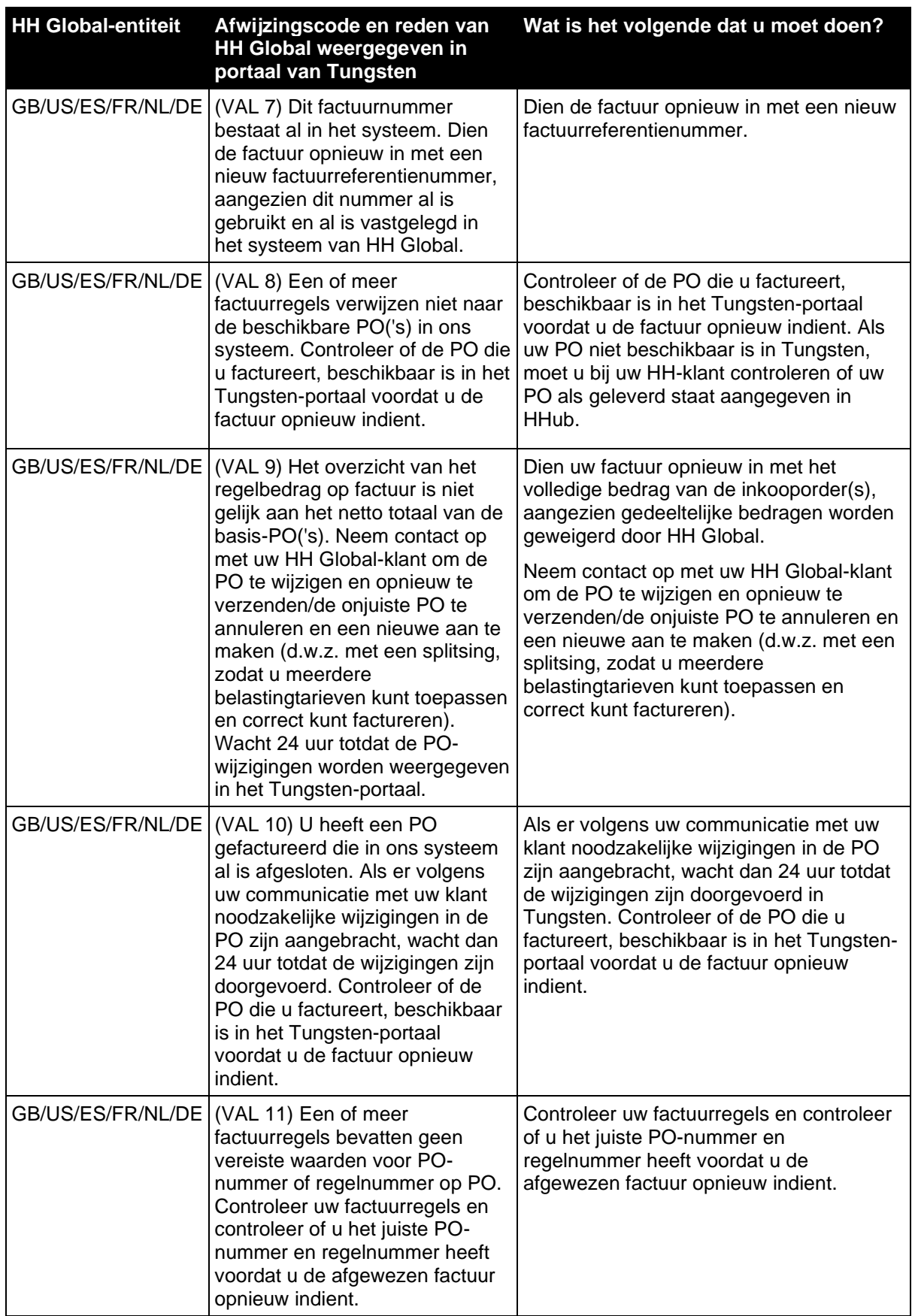

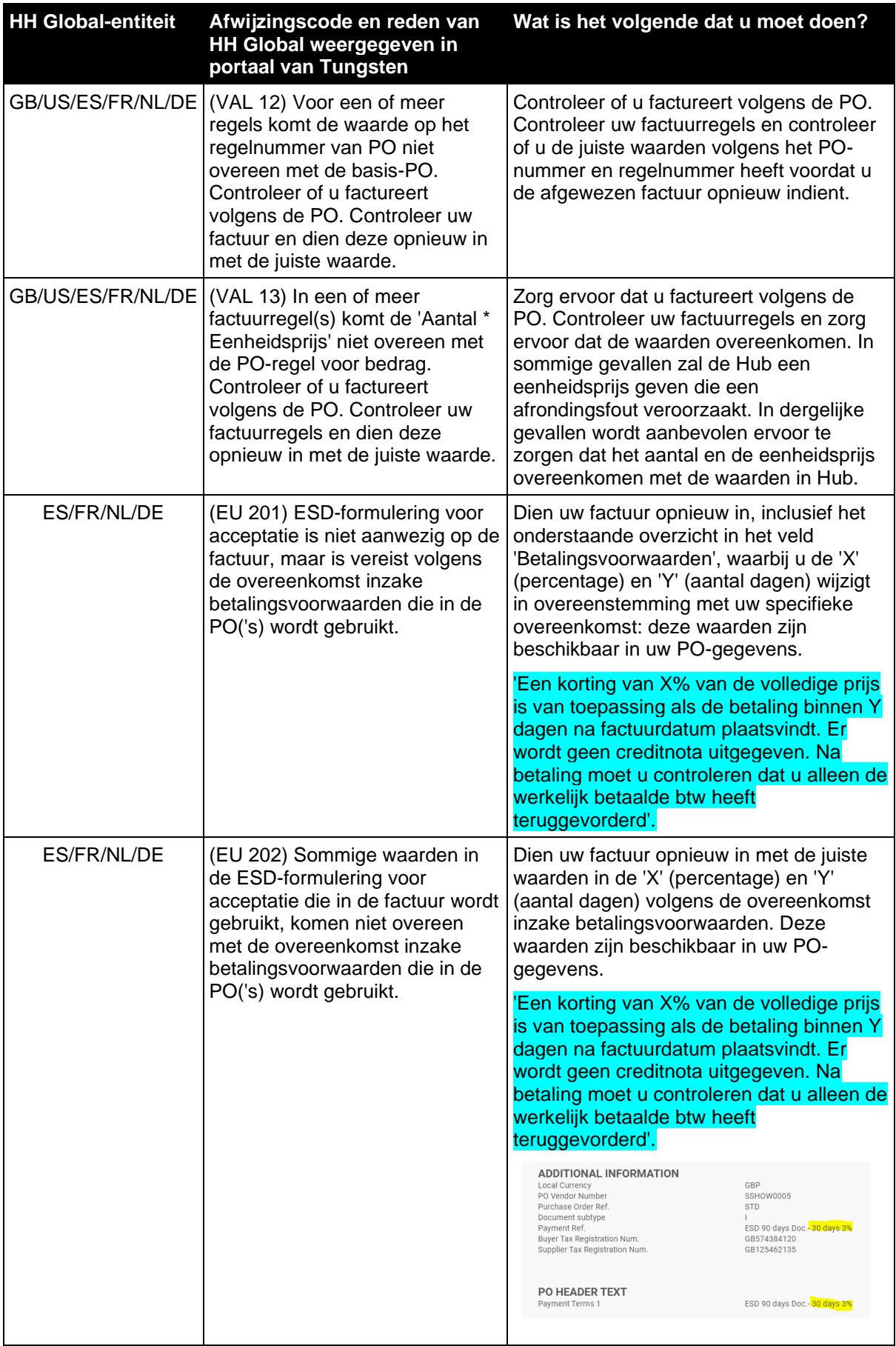

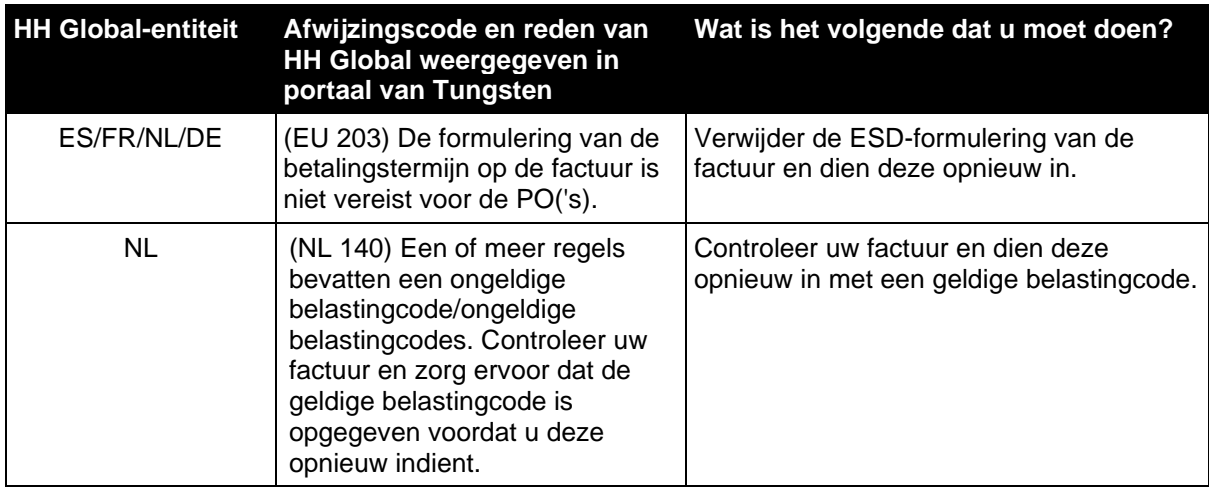